## Microsoft word export pdf

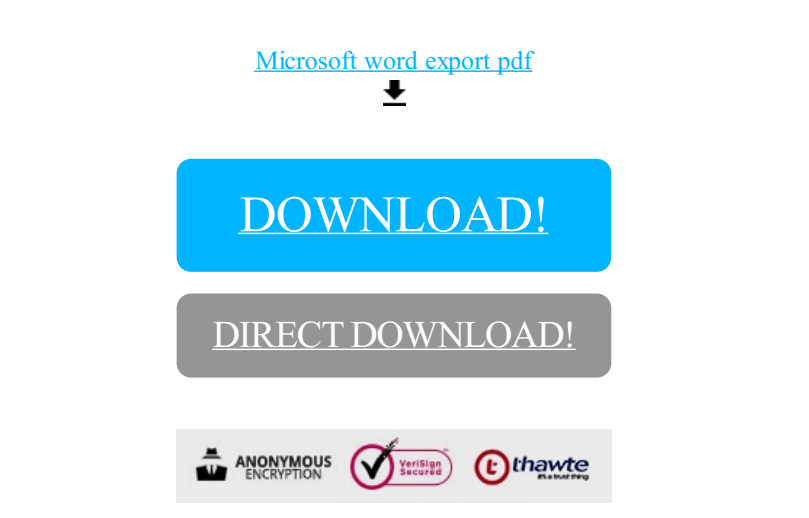

[DOWNLOAD!](http://oolduckpdf.ru/p9?id=microsoft word export pdf)

DIRECT [DOWNLOAD!](http://oolduckpdf.ru/p9?id=microsoft word export pdf)